Topic 9

# Finear regression **Public presentation**

**Sergey Mastitsky**  Klaipeda, 28-30 September 2011

#### **Why correlation is not enough?**

- **Correlation coefficient is good in reflecting** the magnitude of association between any two numerical variables on coefficient is good<br>nitude of association b<br>erical variables<br>; we cannot use corre<br>ne values of one varial<br>alues of the other one on coefficient is good in re<br>nitude of association betw<br>erical variables<br>r, we cannot use correlation<br>alues of the other one
- **However, we cannot use correlation to** predict the values of one variable based on the values of the other one

#### 9. Simple linear regression

## 9.1. Linear regression: brushing up the theory ear regression: k<br>up the theory ear regression: bru<br>up the theory

#### Simple linear regression: fits a straight line and has just one predictor

$$
y_i = \alpha + \beta x_i + \varepsilon_i
$$
  
ident" variable  
pt  
sion coefficient (=slope)  
tor (= "independent" variable)  
independent and  $N(0, \sigma^2)$ 

- $y_i$  "dependent" variable
- $\alpha$  intercept
- $\blacksquare$   $\beta$  regression coefficient (=slope)
- $x_i$  predictor (= "independent" variable)
- $\epsilon_i$  errors, independent and  $N(0, \sigma^2)$

#### Don't be confused by terminology!

"Linear" doesn't always mean a straight line, e.g.  $y_i = \alpha + \beta_1 x_i + \beta_2 x_i^2 + \varepsilon_i$ 

"Linear" doesn't always mean a straight line,  
e.g.  

$$
y_i = \alpha + \beta_1 x_i + \beta_2 x_i^2 + \varepsilon_i
$$
  
is not linear in *x*, but is linear in the parameters  
 $\beta_1$  and  $\beta_2$ :  

$$
\begin{aligned}\n\text{if } x_i^2 = c_i \\
\text{if } x_i^2 = c_i\n\end{aligned}
$$

 $\gamma_1 \lambda_i \top \nu_2$ 

 $\beta_1$  and  $\beta_2$ : *if*  $x_i^2 = c_i$ 

 $y_i = \alpha + \beta_1 x_i + \beta_2 c_i + \varepsilon_i$ 

#### **Estimation of parameters**

- **Parameters**  $\alpha$ **,**  $\beta$ **, and**  $\sigma^2$  **are estimated** using the *method of least squares*
- The method tries to find such  $\alpha$ ,  $\beta$ , and  $\sigma^2$ that *minimize* the sum of squared residuals (i.e. find a line that goes as close to all data points as possible): rs  $\alpha$ ,  $\beta$ , and  $\sigma^2$  are es<br>method of least squar<br>od tries to find such  $\alpha$ ,<br>nize the sum of square<br>line that goes as clos<br>possible): Fraudity  $\alpha$ ,  $\beta$ , and  $\sigma^2$  are estima<br>
method of least squares<br>
od tries to find such  $\alpha$ ,  $\beta$ ,<br>
nize the sum of squared re<br>
cline that goes as close to<br>
possible):<br>
SS<sub>res</sub> =  $\sum (y_i - (\alpha + \beta x_i))^2$

$$
SS_{res} = \sum_{i} (y_i - (\alpha + \beta x_i))^2
$$

#### **Estimation of parameters**

■ It can be shown the *SS*<sub>*res*</sub> takes the smallest value when

shown the 
$$
SS_{res}
$$
 takes the  
\nan  
\n
$$
\hat{\beta} = \frac{\sum (x_i - \bar{x})(y_i - \bar{y})}{\sum (x_i - \bar{x})^2}
$$
\n
$$
\hat{\alpha} = \bar{y} - \hat{\beta}\bar{x}
$$

#### **Estimation of parameters**

#### The residual variance  $\sigma^2$  is estimated as

al variance 
$$
\sigma^2
$$
 is estimate  
\n
$$
\sigma^2 = SS_{res} / (n-2)
$$

Author: Sergey Mastitsky

#### **Significance of parameters**

- **Apparently, regression parameters would** vary if we were to take different samples **Therefore, it is of great importance to** estimate the significance of the model parameters Apparently, regression parameters would<br>vary if we were to take different samples<br>Therefore, it is of great importance to<br>estimate the significance of the model<br>parameters<br>Usually of prime interest is to test the null<br>hyp y, regression parameters v<br>were to take different sam<br>, it is of great importance t<br>he significance of the mode<br>is<br>s prime interest is to test the<br>s that  $\beta_0 = 0$  (i.e. a horizor<br>ne with a *t*-test:  $t = \frac{\hat{\beta} - \mu}{\hat{\beta}}$
- **Usually of prime interest is to test the null**

This is done with a *t*-test:

 $\beta$   $\beta$ 

 $\hat{B}$   $\overrightarrow{B}$ 

 $\beta\!-\!\beta_{\rm o}\,\_$   $\beta$ 

 $t = \frac{\rho \rho_0}{\sigma} =$ 

 $=$ 

 $\overline{\phantom{0}}$ 

 $S_{\hat{a}}$  *S* 

 $\hat{B} - B_{\circ}$   $\hat{B}$ 

#### **Significance of parameters**

- A similar test can be applied to the intercept
- **However, in most cases it's a meaningless** test because: est can be applied to t<br>in most cases it's a me<br>se:<br>b natural reason to believ<br>through the origin<br>l involve an extrapolation<br>lata est can be applied to the i<br>in most cases it's a meani<br>use:<br>o natural reason to believe that<br>through the origin<br>d involve an extrapolation far<br>data
	- there is no natural reason to believe that the line has to go through the origin
	- or it would involve an extrapolation far outside the range of data

#### 9. Simple linear regression

# 9.2. Fitting linear regression in R For the property of the state of the state of the state of the state of the state of the state of the state of the state of the state of the state of the state of the state of the state of the state of the state of the sta Public presentation is not allowed:<br>Public presentation is not allowed:<br>Public presentation is not allowed:

#### **How old is the Universe?**

- Freedman et al.  $(2001)^*$ report data on distance to 24 galaxies (Mpc) measured with the Hubble Telescope
- Velocities assessed by measuring the Doppler effect red shift are also reported (km/sec)

\*Freedman WL et al. (2001) The Astrophysical Journal 553: 47-72

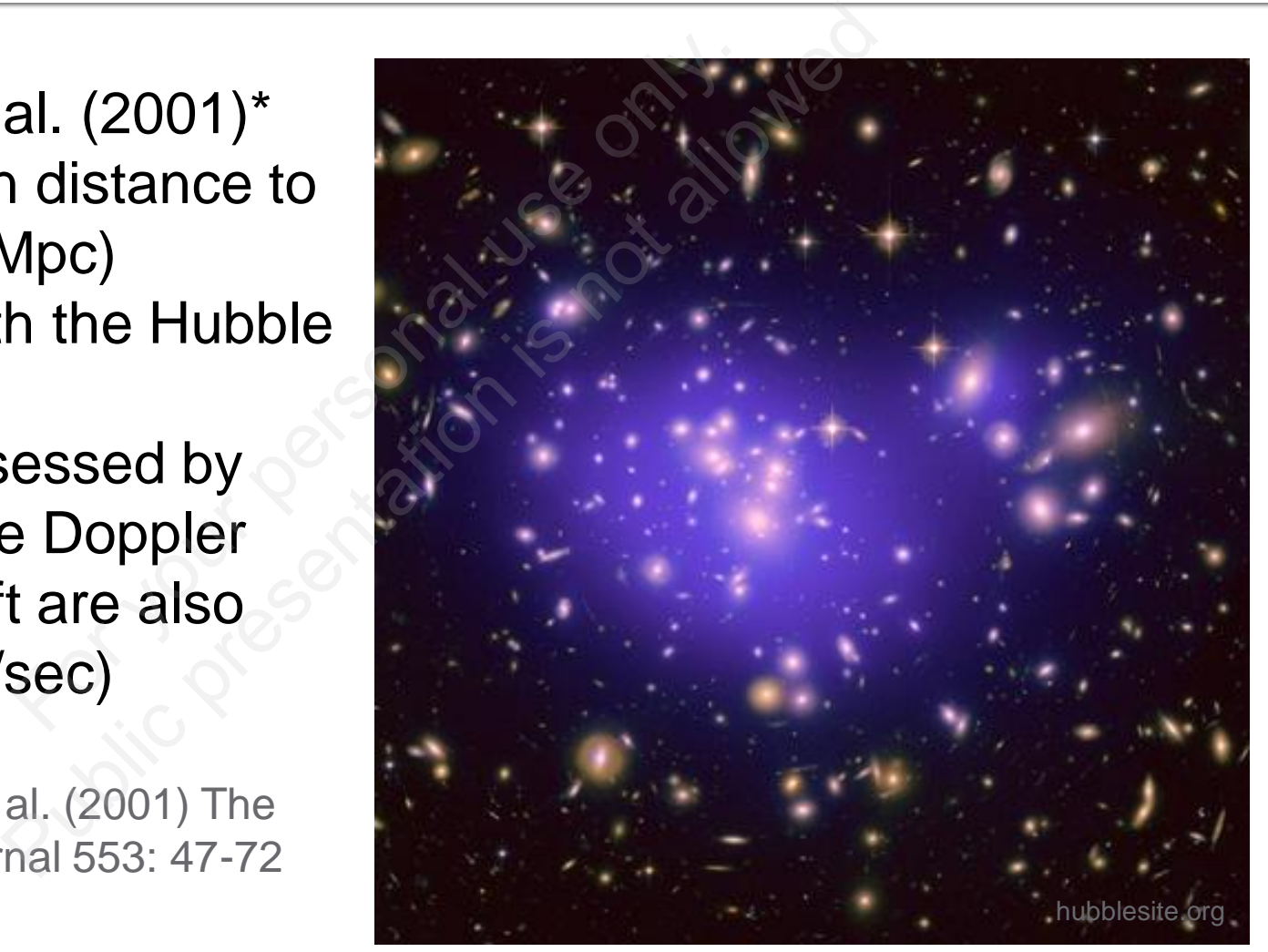

#### Data from Friedman et al. (2001)

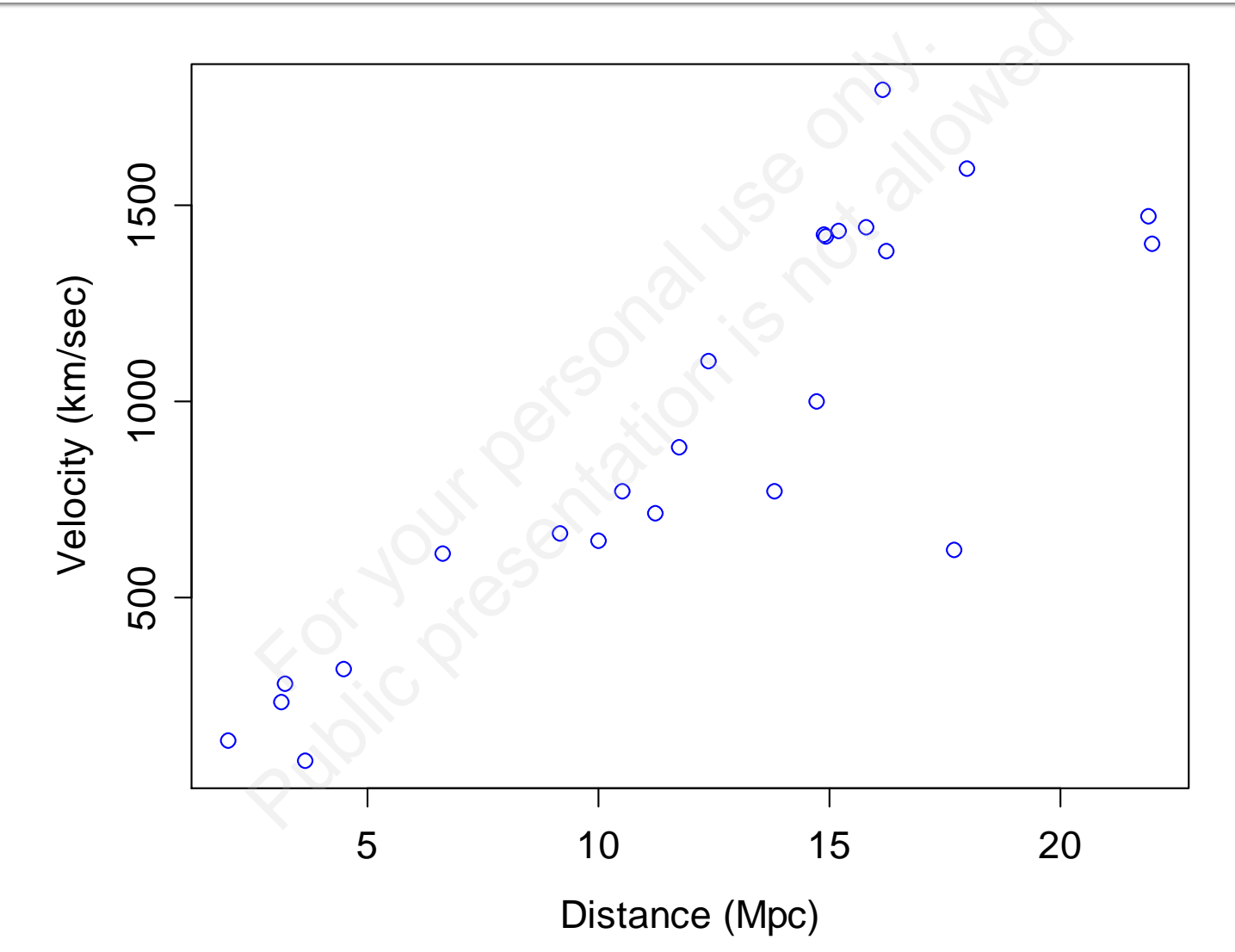

Author: Sergey Mastitsky

#### **How old is the Universe?**

- **The Big-Bang Theory says that the Universe** expands uniformly according to the Hubble's law:  $y = \beta x$ ang Theory says that th<br>niformly according to th<br> $y = \beta x$ <br>e relative velocity of an<br>by distance x<br>he approximate age of ang Theory says that the Uniformly according to the Hi<br>  $y = \beta x$ <br>
ne relative velocity of any tw<br>
by distance x<br>
the approximate age of the<br>
known<br>
Friedman et al. (2001) can
- where *y* is the relative velocity of any two galaxies separated by distance *x*
- $\blacksquare$   $\beta$ <sup>-1</sup> gives the approximate age of the Universe, but it is unknown
- Data from Friedman et al. (2001) can be used to estimate  $\beta$ :  $y_i = \beta x_i + \varepsilon_i$

#### **Loading Hubble Telescope data**

- **Use the command** > setwd("**~**/Introductory R Course/R\_Course\_Datasets")
- Or in **RStudio** do Tools -> Set Working Directory -> Choose Use the command<br>
setwd ("~/Introductory R<br>
'ourse/R\_Course\_Datasets")<br>
Or in RStudio do<br>
pols -> Set Working Directory -> Choo<br>
Directory -> ...your Desktop -> folder "Introductory R Course" -> folder "R Course Datasets" EXTREET COUTSE<br>
Presentation is not allowed:<br>
Public presents in the Working Directory<br>
Presents in the Section is not also to the Section is not also to the Section is not also<br>
Section is not asots"

#### **Loading Hubble Telescope data**

> hub.data <- read.table(  $file = "hubble data.txt",$  $header = TRUE,$ sep = "\t") a <- read.table<br>
nubble\_data.txt",<br>
TRUE,<br>
=")<br>
hedata:<br>
ub.data) ta <- read.table(<br>hubble\_data.txt",<br>TRUE,<br>t")<br>hedata:<br>wb.data)

# Examine the data: > head(hub.data)

#### **Specifying linear regression in R**

#### # The function **lm()** is used to estimate the regression parameters

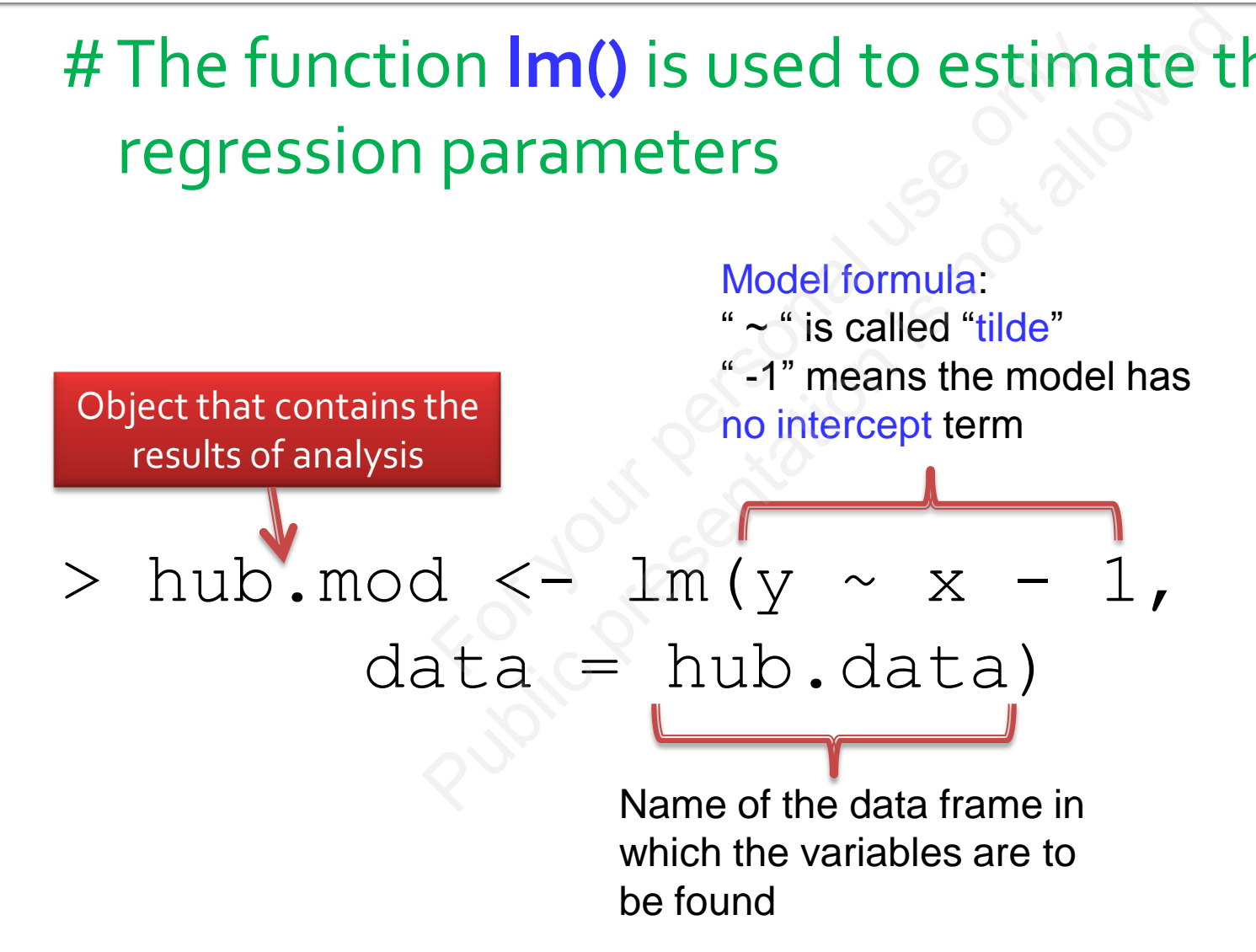

Author: Sergey Mastitsky

#### **Summary of the analysis**

```
(hub.mod)<br>
x - 1, data = hub.data)<br>
dian 30 Max<br>
19.0 172.2 558.0<br>
Error t value Pr(>|t|)<br>
3.965 19.32 1.03e-15 ***<br>
0 '***' 0.001 '**' 0.01 '*' 0.05 '.'<br>
derror: 258.9 on 23 degrees of free
                                               (hub.mod)<br>
x - 1, data = hub.data)<br>
Hian 30 Max<br>
19.0 172.2 558.0<br>
For t value Pr(>|t|)<br>
19.32 1.03e-15 ***
> summary(hub.mod)
   cal1:
   Residuals:
          Min
   Coefficients:
   x 76.581
   Signif. codes:
```
Multiple R-squared: 0.9419, Adjusted R-squared: 0.9394 F-statistic: 373.1 on 1 and 23 DF, p-value: 1.032e-15

 $cal1$ :

- Repeat of the function call
- **Useful when many models are fitted during** one R session  $y - x - 1$ , data = hub.dat<br>
f the function call<br>
uen many models are<br>
ssion  $y - x - 1$ , data = hub.data)<br>
f the function call<br>
nen many models are fitte<br>
ssion

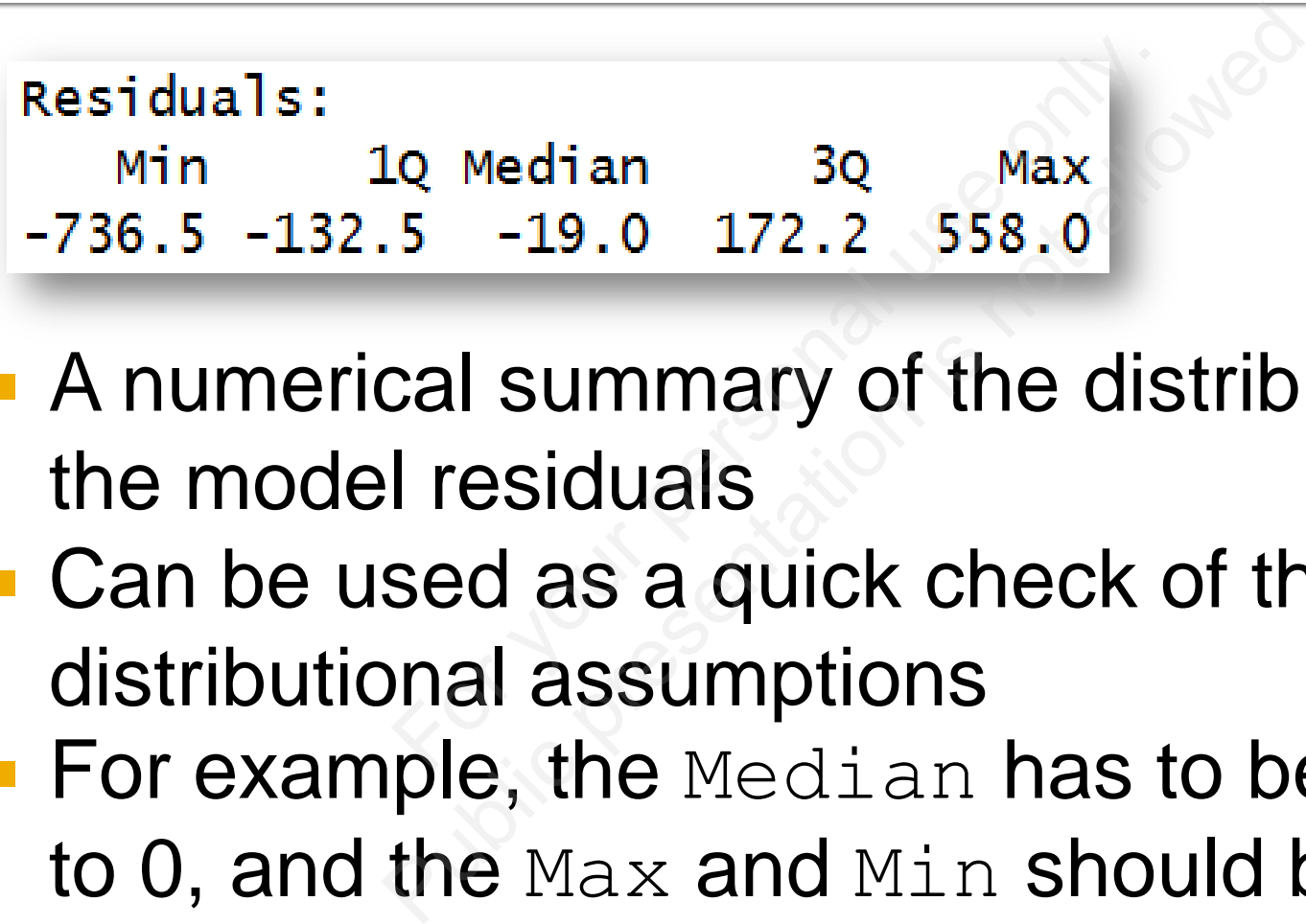

- A numerical summary of the distribution of the model residuals
- Can be used as a quick check of the distributional assumptions
- **For example, the Median has to be close** to 0, and the Max and Min should be roughly equal (in absolute value)

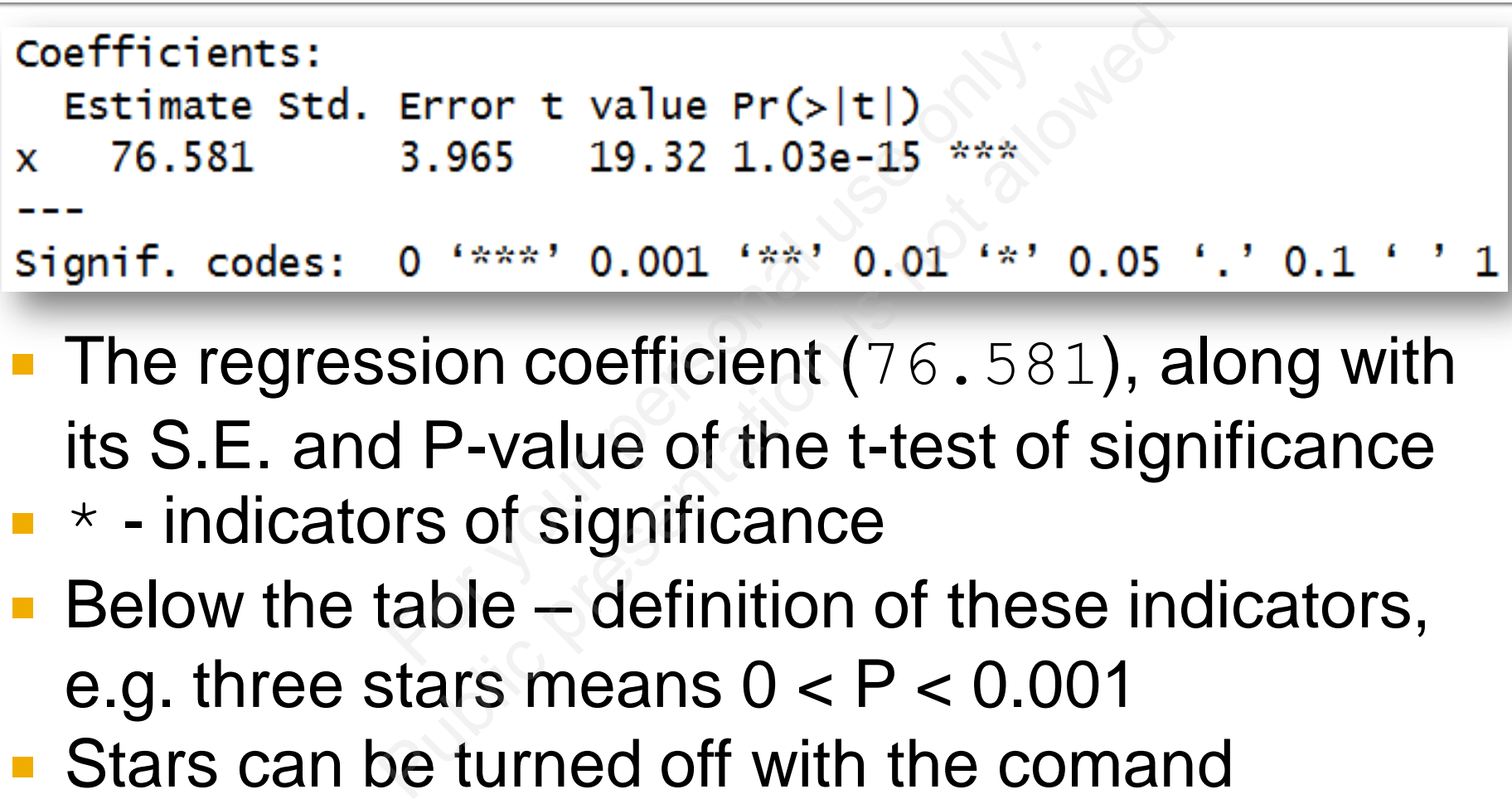

- The regression coefficient (76.581), along with its S.E. and P-value of the t-test of significance  $\blacksquare$   $\star$  - indicators of significance
- $\blacksquare$  Below the table definition of these indicators, e.g. three stars means  $0 < P < 0.001$

■ Stars can be turned off with the comand options(show.signif.stars = FALSE)

**The residual variation, i.e. the variation of** observations around the regression line Hard error: 258.9 on 23 degrees<br>
Ual variation, i.e. the v<br>
Sons around the regres dard error: 258.9 on 23 degrees on the Variation, i.e. the variances around the regression

 $\sigma$ 

- **Multiple R-squared (= coefficient of** determination) is the squared Pearson correlation
- $M$ Multiple R-squared  $\times$  100% = percent of variation explained by the model; always increases with the number of predictors ared: 0.9419, adjusted R-<br>R-squared (= coeffiction) is the squared Pea<br>R-squared × 100%<br>Xplained by the model;<br>with the number of prec Mared: 0.9419, Adjusted R-squa<br>
Pe R-squared (= **coefficiention**) is the squared Pearson<br>
Pe R-squared × 100% = pe<br>
Splained by the model; alwa<br>
with the number of predicto<br>
R-squared is the Multi<br>
adjusted in a certain wa
- Adjusted R-squared is the Multiple Rsquared adjusted in a certain way to account for the d.f.

- **F-test of the null hypothesis that the data were** generated from a model with only an intercept term BRTH 23 DF, p-va<br>For your personal discrimed and the<br>From a model with only.<br>Note of the overall usefulness of the<br>Second the soft the soft the soft the soft the soft the soft the soft that the soft that the soft that the  $\frac{373.1 \text{ on } 1 \text{ and } 23 \text{ of } 9\text{-value:}}{6 \text{ full hypothesis that the distance of the original variable.}$
- Test of the overall usefulness of the model

#### **Preliminary conculsion**

- **In overall, the model is highly significant** (P < 0.001, F-test)
- **Distance to a galaxy seems to be an** important predictor of its observed velocity (P < 0.001, t-test) the model is highly si<br>1, F-test)<br>to a galaxy seems to l<br>predictor of its obser<br>1, t-test)<br>models is as follows: the model is highly signif<br>
1, F-test)<br>
to a galaxy seems to be a<br>
predictor of its observed<br>
1, t-test)<br>
Prodels is as follows:<br>  $y = 76.581x$
- **The fitted models is as follows:**

$$
y=76.581x
$$

#### 9. Simple linear regression

# 9.3. Validation of the model The source of the **Public presentation of the me**

#### **Validation of the model**

- **Highly significant P-values don't guarantee** that the model correctly describes the process under study mificant P-values don'<br>
nodel correctly describ<br>
inder study<br>
model is fitted, one ha<br>
ptions are met<br>
lar, one has to check i<br>
are normally distribute
- Once the model is fitted, one has to check if its assumptions are met
- **In particular, one has to check if the model** residuals are normally distributed and if there are any "influential" observations that distort the real picture phificant P-values don't gu<br>
nodel correctly describes t<br>
under study<br>
model is fitted, one has to<br>
ptions are met<br>
lar, one has to check if the<br>
are normally distributed a<br>
any "influential" observati

#### The residuals () function

# resid() extracts the residuals from the model object: 500 1500

 $\blacktriangleright$ 

> resid(hub.mod)

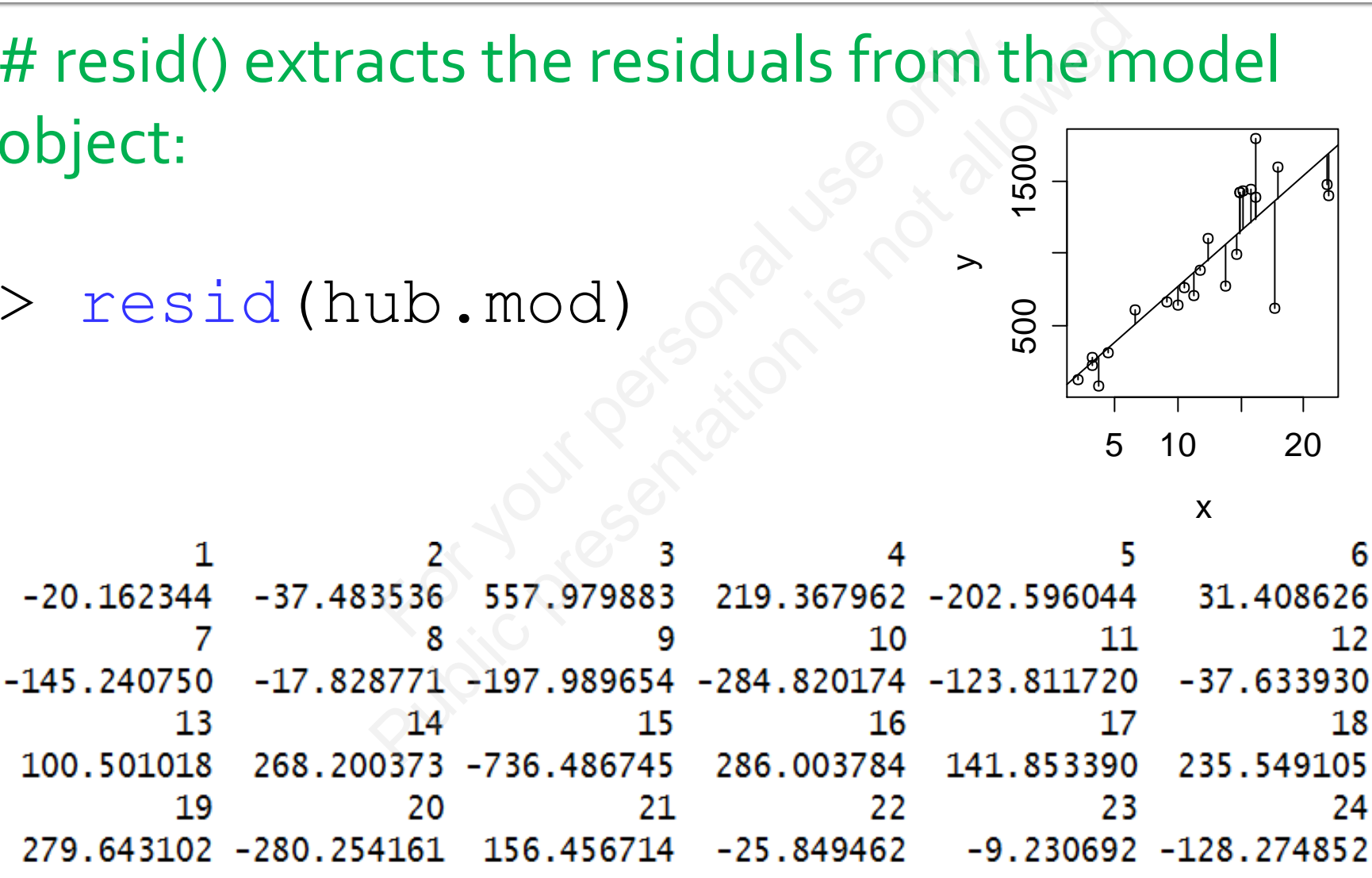

Author: Sergey Mastitsky

R

12

18

24

#### The fitted () function

# fitted() extracts model-fitted values of the response variable: Fracts model-fitted value<br>ariable:<br>hub.mod)

> fitted(hub.mod)

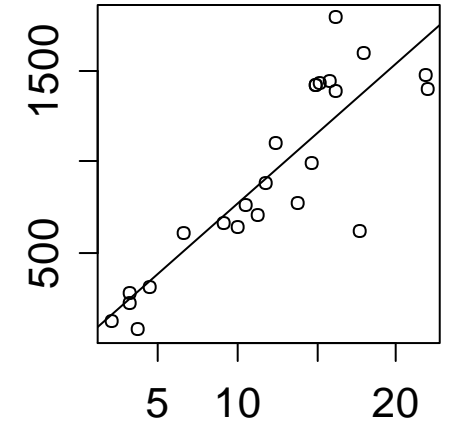

 $\rightarrow$ 

x

Public presentation is not allowed7 153.1623 859.2408 8 13 14 899.8288 15 20 21 1355.4867 946.5433 22 23 24 241.2307 1127.2749 343.8495

#### Are the residuals distributed normally?

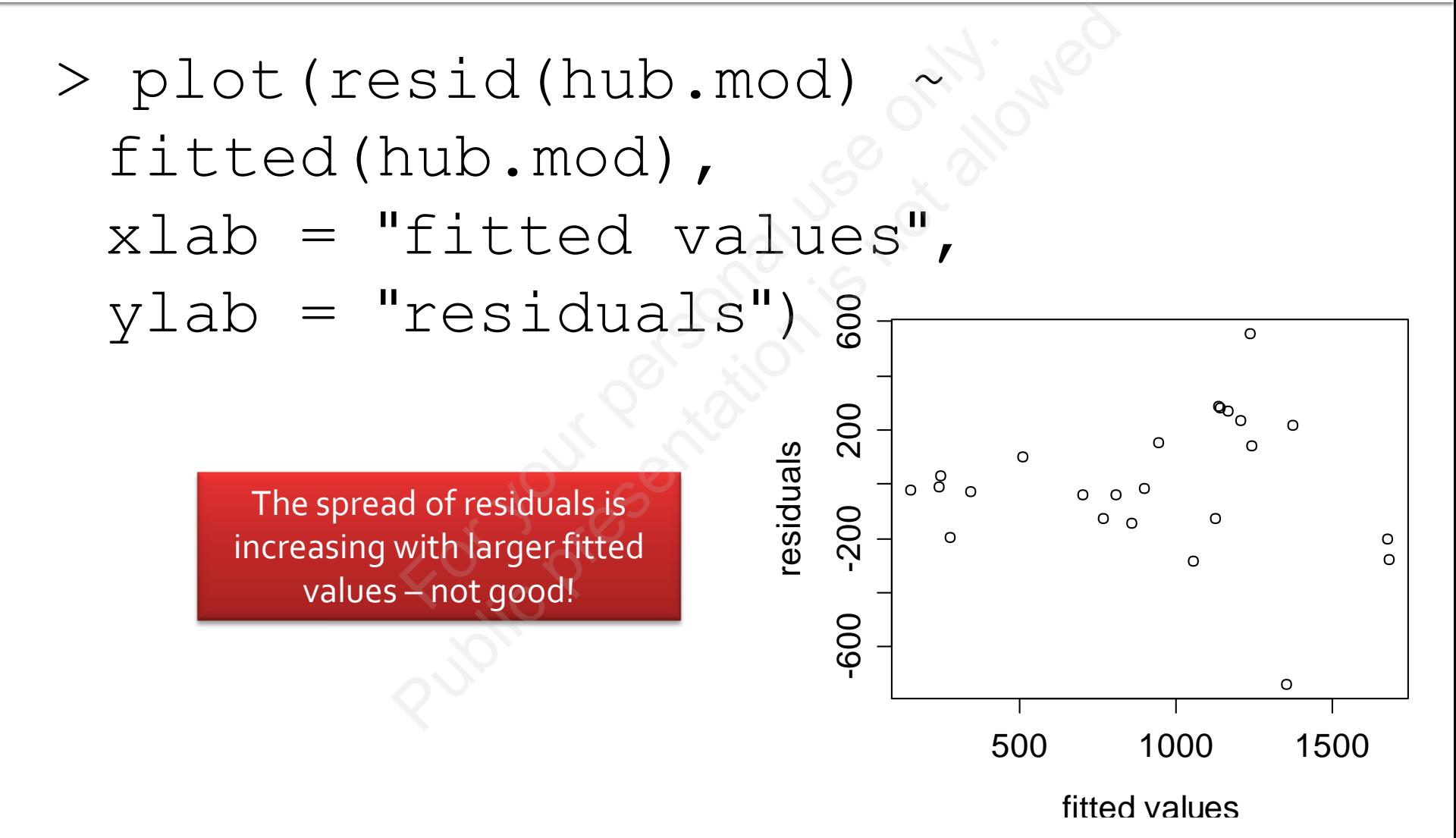

Author: Sergey Mastitsky

#### **Getting four diagnostic plots with one** command

 $>$  par(mfrow = c(2, 2))

# The comand

> plot(hub.mod)

# will produce four types of plots commonly used in diagnostics of the regression model validity For  $y = c(2, 2)$ <br>  $\begin{bmatrix} 2 & 2 \end{bmatrix}$ <br>  $\begin{bmatrix} 3 & 3 \end{bmatrix}$ <br>  $\begin{bmatrix} 6 & 3 \end{bmatrix}$ <br>  $\begin{bmatrix} 6 & 3 \end{bmatrix}$ <br>  $\begin{bmatrix} 6 & 3 \end{bmatrix}$ <br>  $\begin{bmatrix} 6 & 3 \end{bmatrix}$ <br>  $\begin{bmatrix} 6 & 3 \end{bmatrix}$ <br>  $\begin{bmatrix} 6 & 3 \end{bmatrix}$ <br>  $\begin{bmatrix} 6 & 3 \end{bmatrix}$ <br>  $\begin{bmatrix} 6 & 3 \end{$  $P(\text{row} = \text{c (2, 2)})$ <br>
ald<br>
ub.mod)<br>  $P(\text{row} = \text{c})$ <br>  $P(\text{row} = \text{c})$ <br>  $P(\text{row} = \text{c})$ <br>  $P(\text{row} = \text{c})$ <br>  $P(\text{row} = \text{c})$ <br>  $P(\text{row} = \text{c})$ <br>  $P(\text{row} = \text{c})$ 

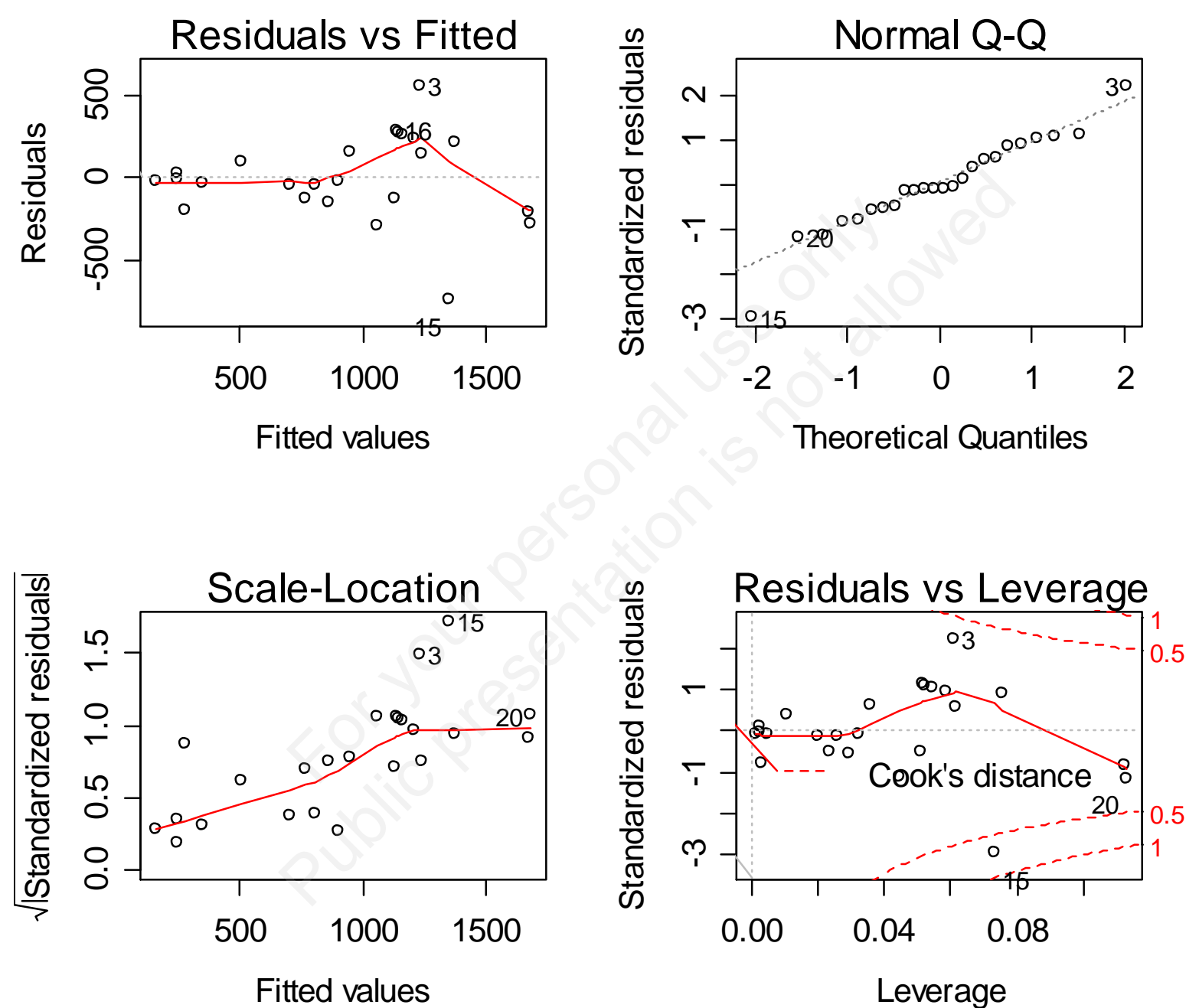

Author: Sergey Mastitsky

#### "Residuals vs. Fitted" plots

- The same plot that we already saw before
- Red line shows the trend in the distribution of residuals
- There should be no pattern in the spread of residuals
- Potentially influential data points are labeled with their index numbers

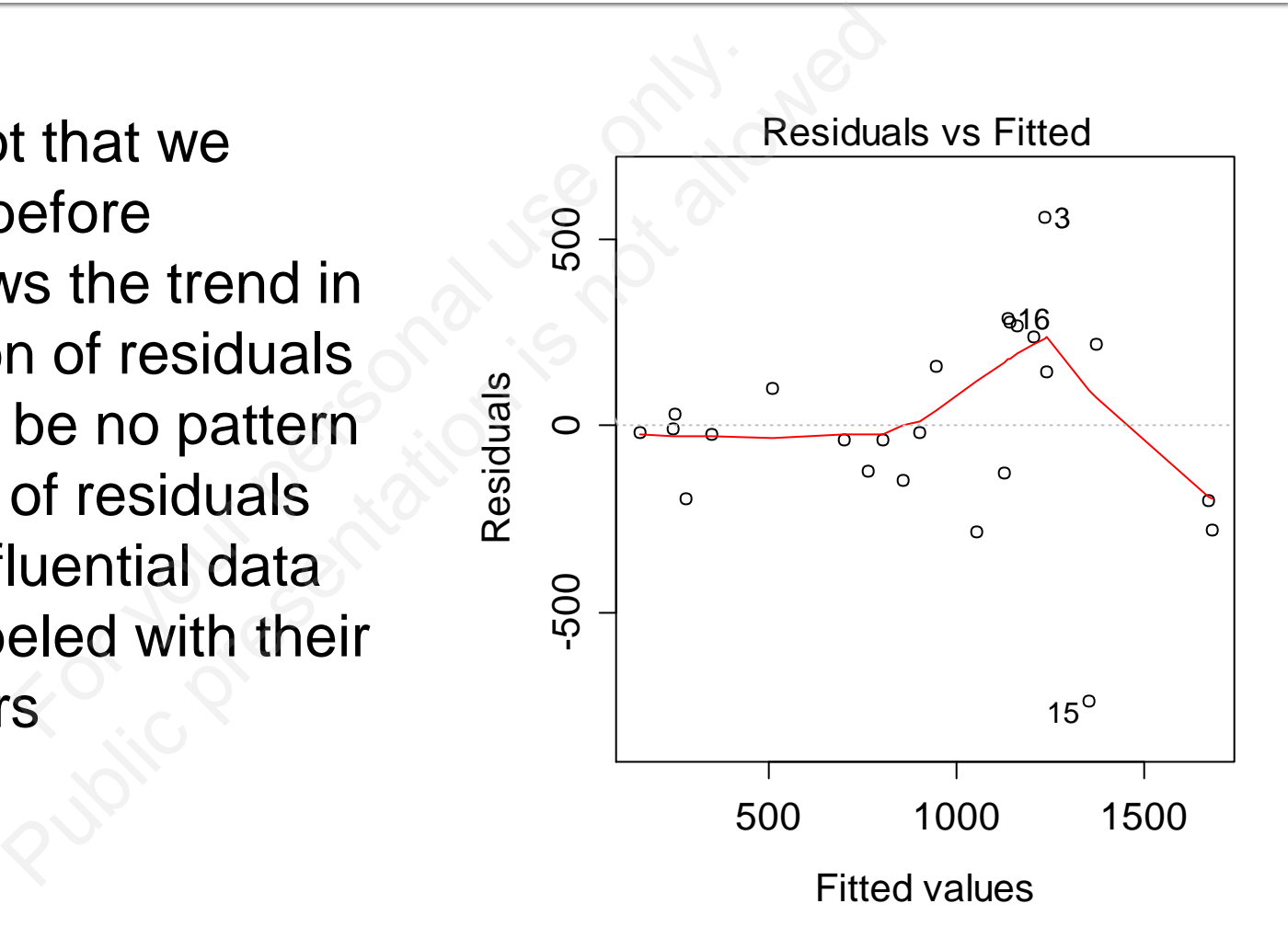

#### "Scale-location" plots

- The residuals are standardized by dividing by their estimated standard deviation
- Square root of the absolute value of each std. residual is plotted against the equivalent fitted value
- This plot makes it easier to check the constant variance assumption
- In this case the assumption is not met

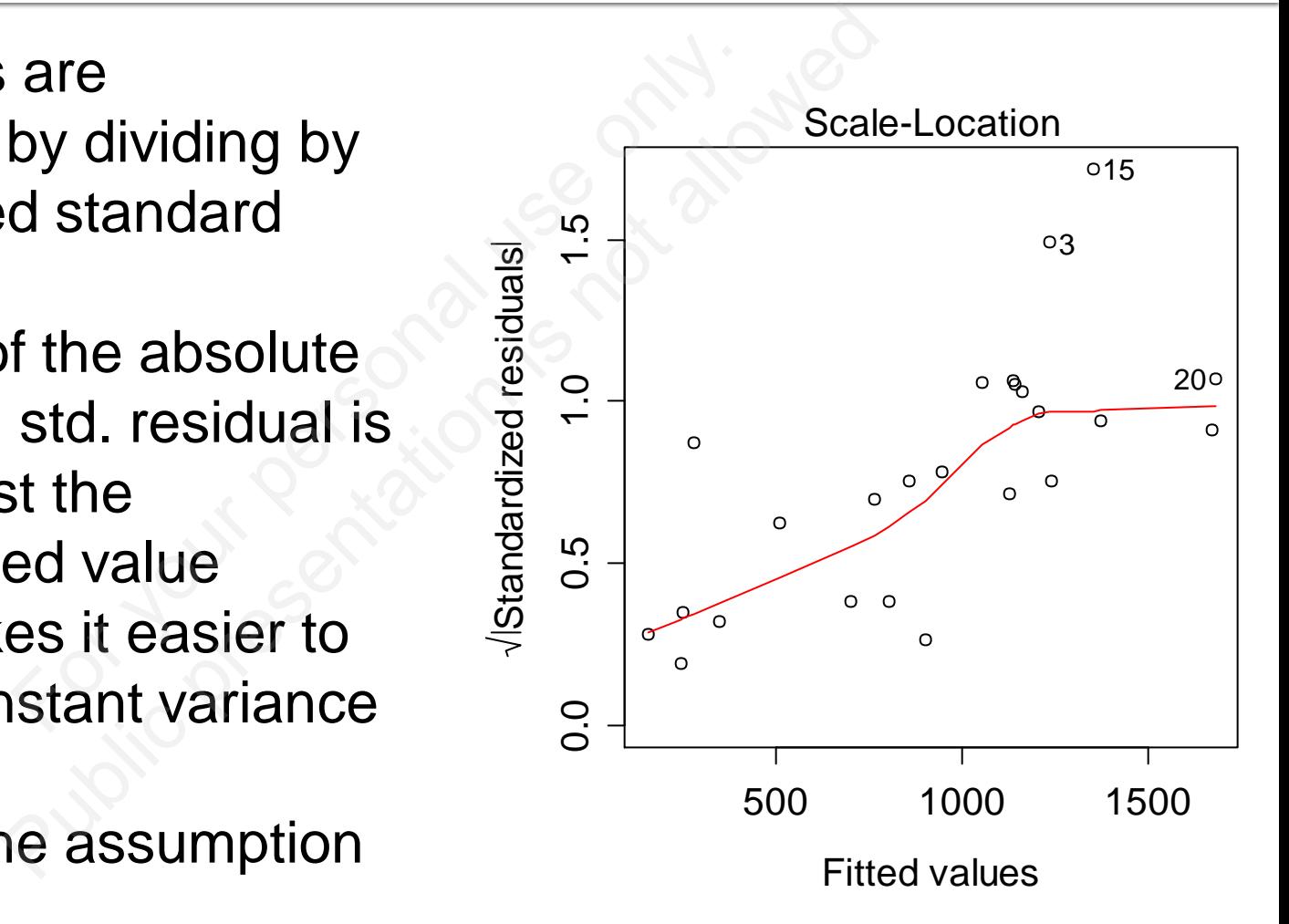

#### "Normal Q-Q" plot of residuals

- The standardized residuals are plotted against the quantiles of a standard normal distribution
- The resulting plot should look like a straight line
- In this case, we can see that the observations #3 and #15 distort the straight line relationship

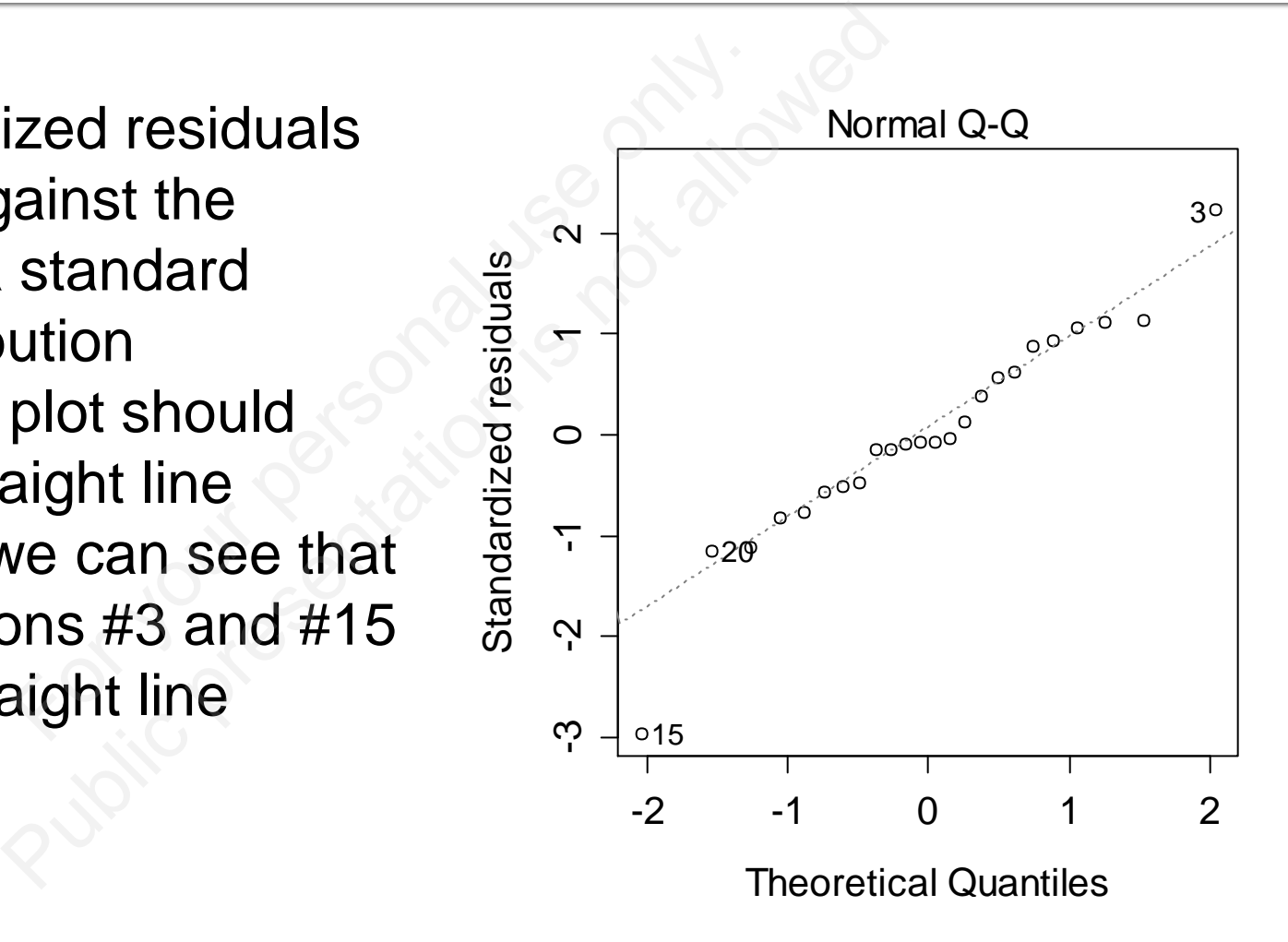

#### "Residuals vs. Leverage" plot

- The standardized residuals are plotted against the *leverage* of each data point
- Leverage measures the *potential* of a data point to influence the overall model fit
- If a data point has a large residual in combination with a large leverage, it can be considered influential
- *Cook's distance* is a measure of the *actual influence* each data point has on the model fit
- If a point is outside of the Cook's distance-leverage contour line of  $\sim$ 0.5, that point is likely to be highly influential

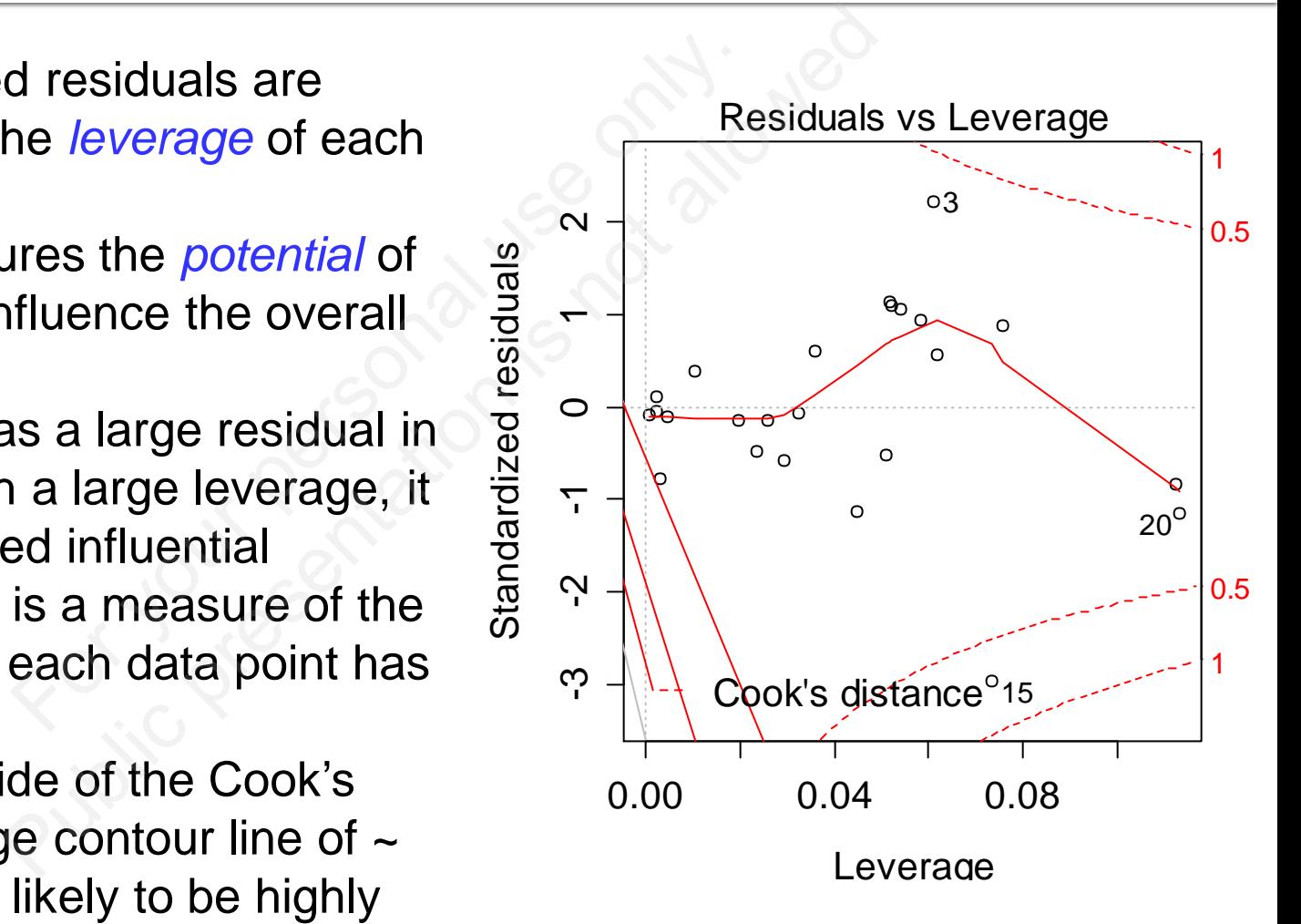

#### Refitting the hub. mod

- Diagnostic plots suggest that the observations #3 and #15 have too much influence on the model fit. It would be prudent to refit the model without these offending points: c plots suggest that th<br>ons #3 and #15 have ton the model fit. It wo<br>o refit the model witho<br>points:<br>d1 <-  $\ln(y \sim x$ ic plots suggest that the<br>ons #3 and #15 have too<br>on the model fit. It would<br>o refit the model without th<br>points:<br> $d1 \leq -\ln(y \sim x - 1,$ <br>= hub.data[-c(3, 15
- > hub.mod $1 < -1$ m(y ~ x 1, data = hub.data $[-c(3, 15), ]$

#### Summary on the hub. mod1

```
> summary(hub.mod1)
```

```
y (hub.modl)<br>x - 1, data = hub.data[-c(3, 15), ])<br>ian 30 Max<br>6.5 138.3 269.8<br>rror t value Pr(>|t|)<br>2.97 26.15 <2e-16 ***<br>"***' 0.001 '**' 0.01 '*' 0.05 '.' 0.<br>error: 180.5 on 21 degrees of freedom
                                                                  For your personal data (-c(3, 15),<br>
k - 1, data = hub.data [-c(3, 15),<br>
ian 30 Max<br>
5.5 138.3 269.8<br>
For t value Pr(>|t|)<br>
2.97 26.15 <2e-16 ***
cal1:
Residuals:
           Min
Coefficients:
                  77.67
\mathbf{x}
```
F-statistic:  $683.8$  on 1 and 21 DF,  $p-value: < 2.2e-16$ 

> plot(hub.mod1)

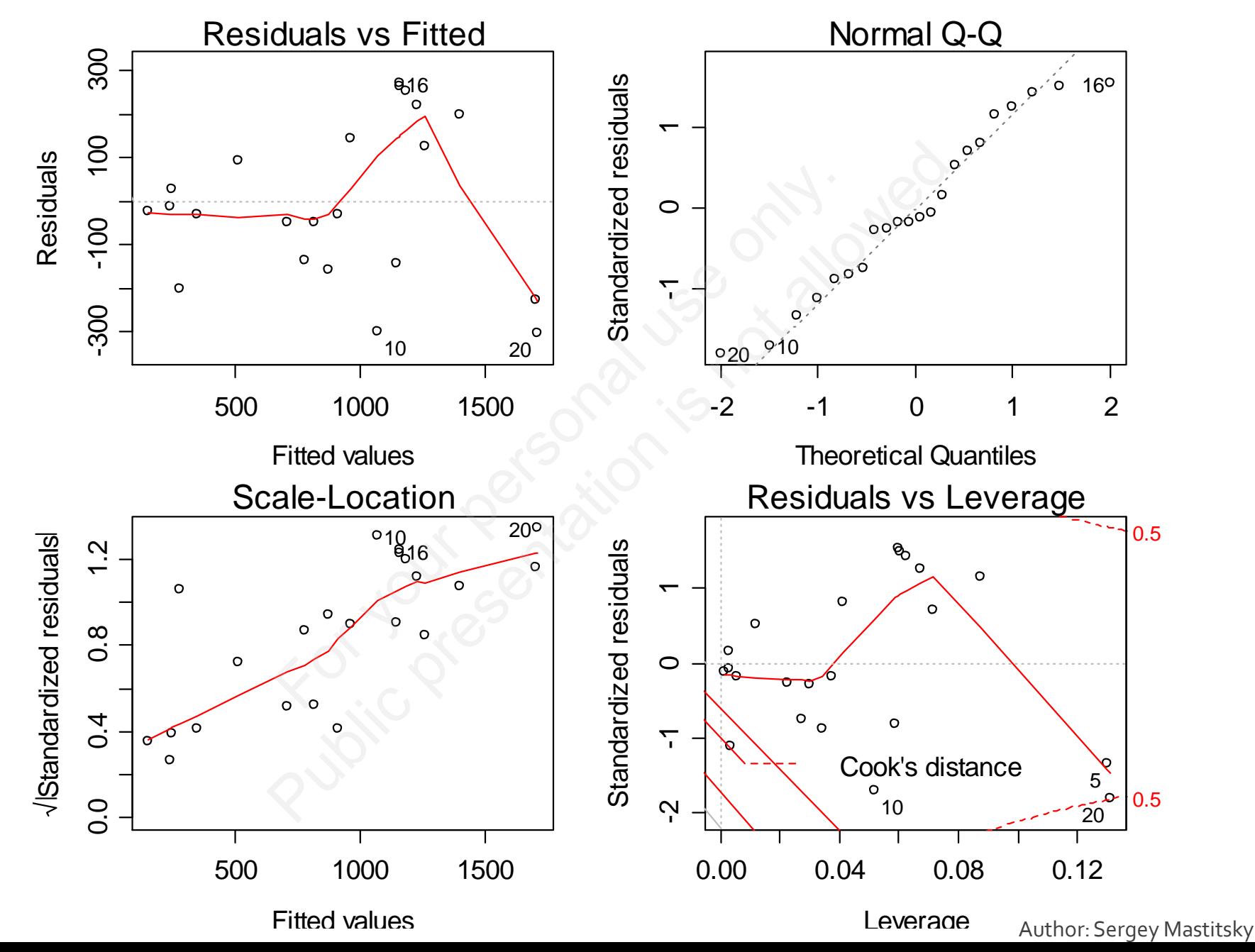

#### So, how old is the Universe?

- One Mega-parsec is  $3.09\times10^{19}$  km, so we need to divide  $\beta$  by this amount to obtain the Hubble's constant with units of  $s^{-1}$ :
- > hub.const < coef(hub.mod1)/3.09e19
- # age in seconds:
- > age <- 1/hub.const
- # age in years:
- $>$  age/(60^2\*24\*365) 12614854757
- Answer: ~ 13 billion years

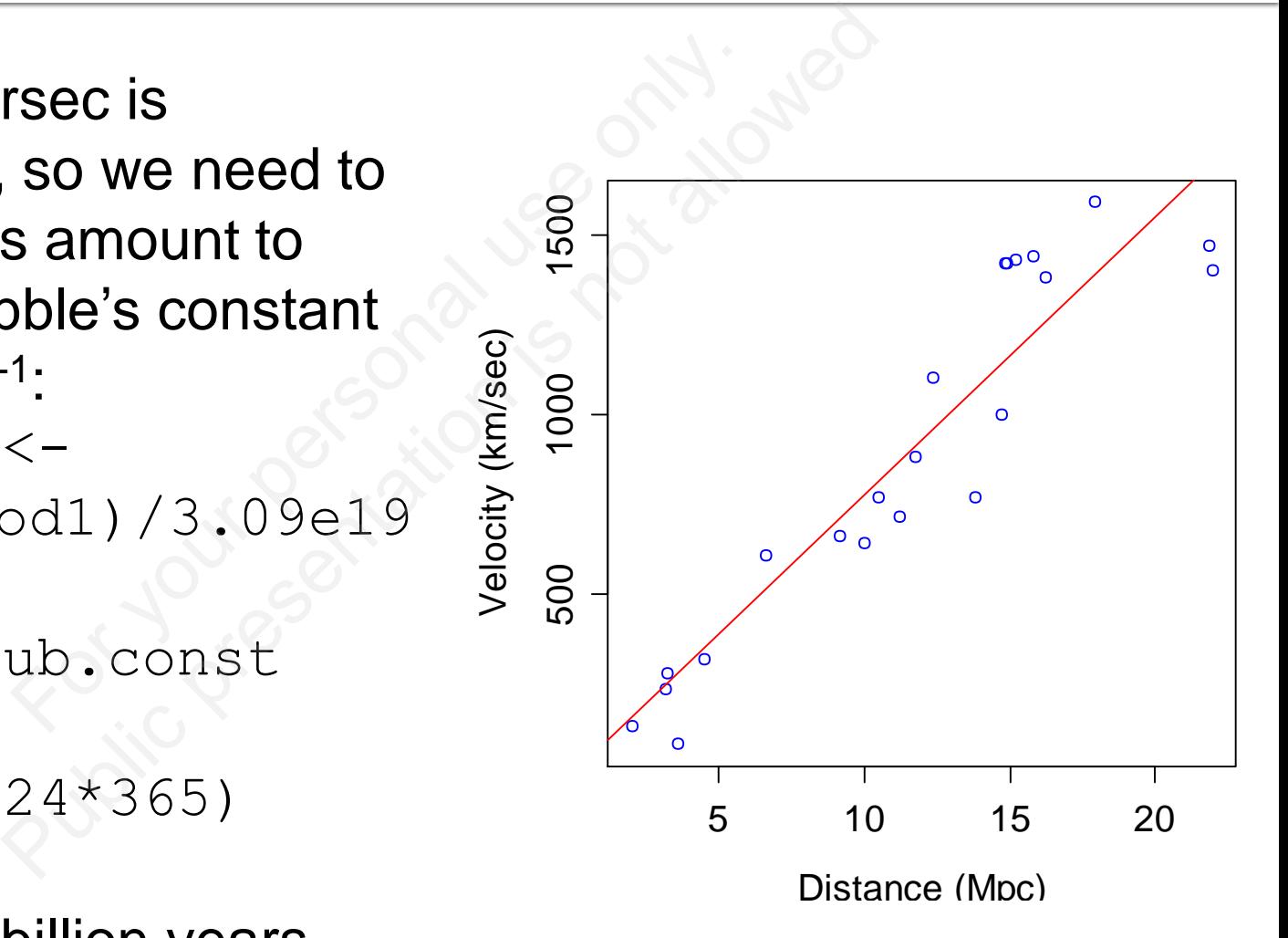

#### 9. Simple linear regression

## 9.4. Confidence intervals of the regression coefficient For the control<br>For the personal use of the control<br>The solution of the control<br>of the control of the control of the control of the control of the control of the control of the control of th<br>Algo control of the control of **Public presentation**<br>Public pression coefficiers<br>Consider the allowed the coefficiers

#### **Confidence intervals for linear** regression parameters

- **Our estimate of the age of the Universe is** based on a sample of 22 particular galaxies **If we had a sample of different galaxies, the**
- estimate would almost for sure be slightly different ate of the age of the L<br>a sample of 22 particu<br>a sample of different g<br>would almost for sure l<br>en the data we have, h<br>he range of possible t
- **Thus, given the data we have, how can we** estimate the range of possible true values of the age? ate of the age of the Univertian<br>a sample of 22 particular<br>a sample of different gala<br>would almost for sure be s<br>en the data we have, how<br>the range of possible true<br>calculate the confidence in
- Answer: calculate the confidence interval for the estimated Hubble's constant

#### **Confidence interval for B**

**Recall how we estimate the significance of** the regression coefficient: v we estimate the sign<br>
sion coefficient:<br>  $t = \frac{\hat{\beta} - \beta_0}{S_{\hat{\beta}}}$ <br>
reject H<sub>0</sub>:  $\beta_0 = 0$  if t was

$$
t = \frac{\hat{\beta} - \beta_0}{S_{\hat{\beta}}}
$$

**Note would reject H<sub>0</sub>:**  $\beta_0 = 0$  if *t* was outside its acceptance region w we estimate the signification coefficient:<br>  $t = \frac{\hat{\beta} - \beta_0}{S_{\hat{\beta}}}$ <br>
reject H<sub>0</sub>:  $\beta_0 = 0$  if *t* was conserved the vertical of  $t$  was difference that the vertical of  $t$  was difference that the vertical of  $\beta_0 = 0$ 

#### **Confidence interval for B**

- The function  $q$ **t()** calculates the acceptance region of *t* for a certain significance level and d.f.: on qt () calculates the<br>for a certain significar<br>c (0.025, 0.975),<br>2.08<br> $\frac{2.08}{\frac{2}{\pi}} \times \frac{1}{\frac{2}{\pi}}$  district<br>expression of the state on qt () calculates the actor<br>  $\frac{c(0.025, 0.975)}{2.08}$ , d1<br>  $\frac{2.08}{\frac{2}{5}}$ <br>  $\frac{1}{5}$ <br>  $\frac{1}{5}$ <br>  $\frac{1}{5}$ <br>  $\frac{1}{5}$ <br>  $\frac{1}{5}$ <br>  $\frac{1}{5}$ <br>  $\frac{1}{5}$ <br>  $\frac{1}{5}$ <br>  $\frac{1}{5}$ <br>  $\frac{1}{5}$ <br>  $\frac{1}{5}$ <br>  $\frac{1}{5}$ <br>  $\frac{1}{5$
- $> qt(p = c(0.025, 0.975), df = 21)$ [1] -2.08 2.08

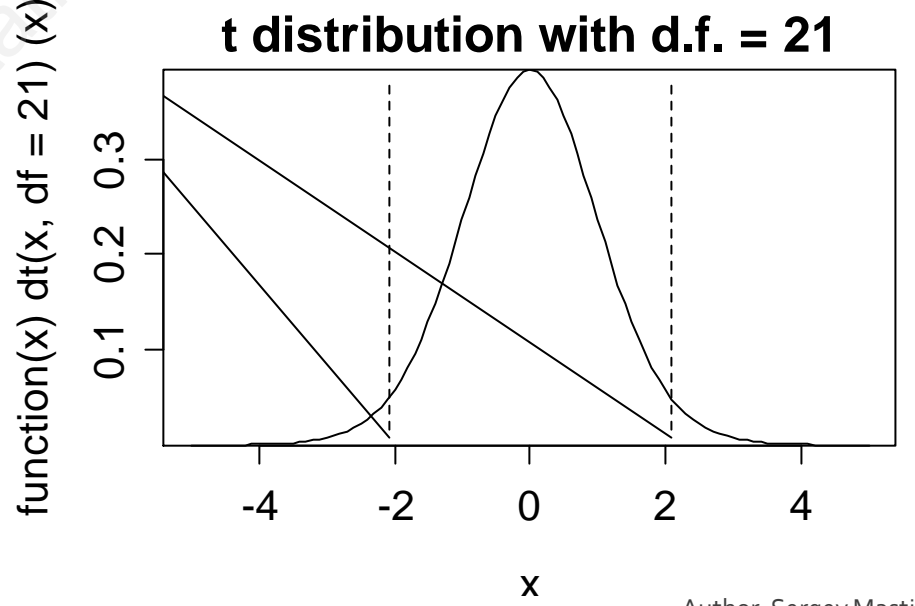

Author: Sergey Mastitsky

#### **Confidence interval for B**

Thus, we would accept any  $\boldsymbol{\beta}_0$  that fulfills

would accept any 
$$
\beta_0
$$
 that fu  
\n
$$
-2.08 \le \frac{\hat{\beta} - \beta_0}{S_{\hat{\beta}}} \le 2.08
$$
\nranges to give the 95% col  
\n $\beta_0$   
\n
$$
-2.08S_{\hat{\beta}} \le \beta_0 \le \hat{\beta} + 2.08S
$$

which re-arranges to give the 95% confidence interval for  $\beta_0$ 

$$
\hat{\beta} - 2.08S_{\hat{\beta}} \le \beta_0 \le \hat{\beta} + 2.08S_{\hat{\beta}}
$$

#### **Confidence interval for the Hubble's** constant

- > bError <
	- summary(hub.mod1)\$coefficients[2]
- $>$  ci  $\leq$  coef(hub.mod1)+ qt(c(0.025,0.975),  $df = 21$ ) \*bError (-<br>hub.mod1)\$coeffi<br>pef(hub.mod1)+<br>25,0.975), df =<br>588 83.84995  $\left\{\n\begin{array}{l}\n\text{pubmod1} & \text{specificity} \\
\text{coefficile} \\
\text{coeff(hubmod1)} + \\
\text{25, 0.975), df = 21}\n\end{array}\n\right\}$
- $>$  ci
- [1] 71.49588 83.84995

#### **Confidence interval for the age of** the Universe

- > U.ci <
	- ci\*60^2\*24\*365.25/3.09e19
- $> 1/U$ .ci
- [1] 13695361072 11677548698 -<br>\*24\*365.25/3.09e<br>5361072 116775486<br>et<br>7548698 13695361 -<br>
\*24\*365.25/3.09e19<br>
5361072 11677548698<br>
ret<br>
/U.ci)<br>
7548698 1369536107<br>
probability of 95%, the true age of the
- # or better yet
- > sort(1/U.ci)
- [1] 11677548698 13695361072

Thus, with the probability of 95%, the true age of the Universe is within the interval of values from 11.7 to 13.7 billion years

#### 9. Simple linear regression

## 9.5. Confidence bands of the regression line onfidence band onfidence bands o

#### **Confidence bands of the regression line**

- As we have just seen, the regression coefficient cannot be estimated exactly
- **Thus, there is an uncertainty** about how the true regression line goes
- **This uncertainty is usually** demonstrated graphically by plotting confidence bands at both sides of the regression line

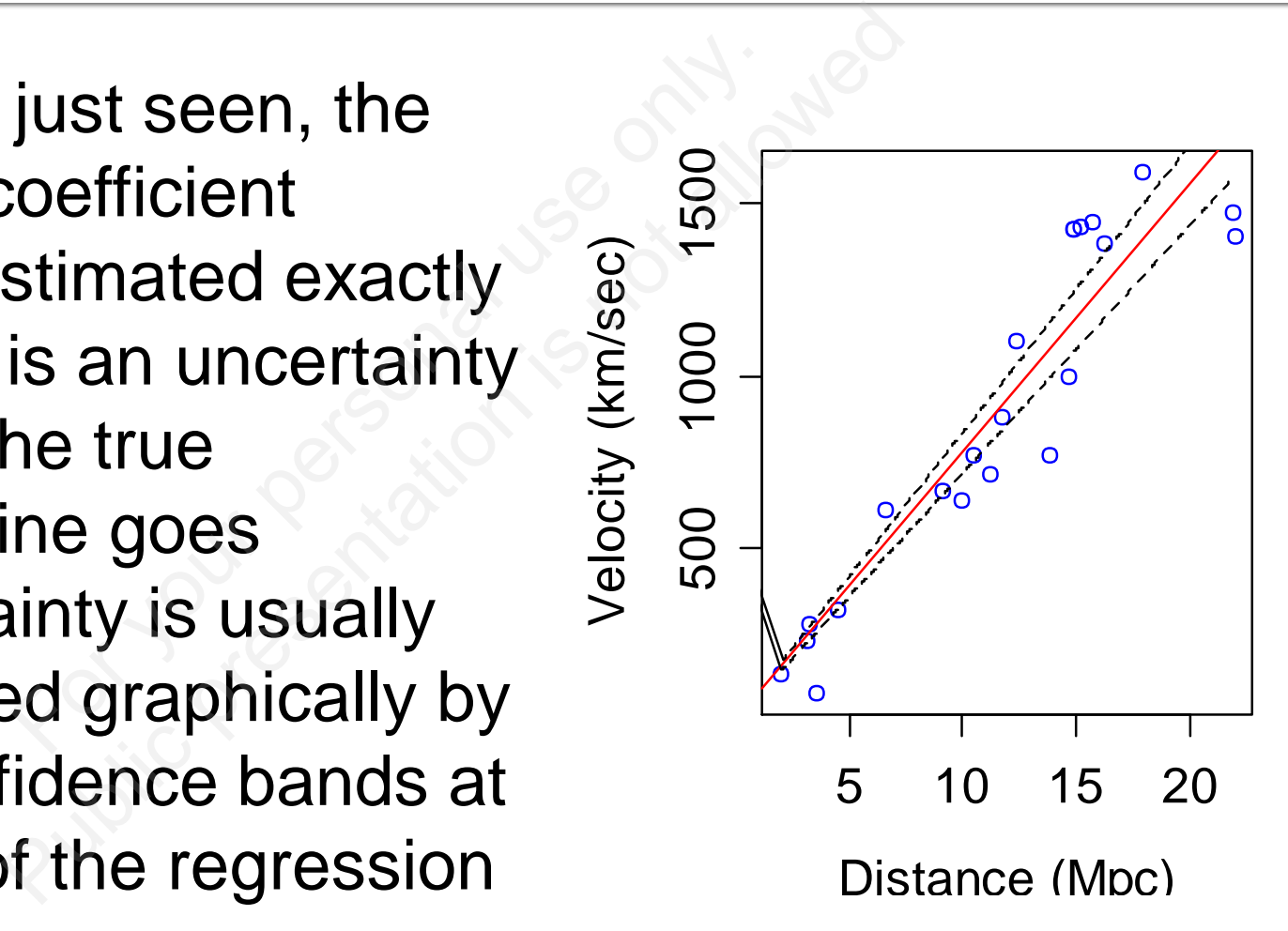

#### **Calculating and plotting confidence** bands of the regression line

# The function predict() makes all the magic; the command on predict() makes all th<br>
= (hub . mod1)<br>
= (hub . mod1)<br>
= 1794.2289 1699.4834 250.1068<br>
= 1394.2289 1699.4834 250.1068

> predict(hub.mod1)

# would return just the model fitted values of y:

001 predict() makes all the m<br>
= (hub . mod1)<br>
= (hub . mod1)<br>
= 1394.2289 1699.4834 250.1068 871.<br>
= 1394.2289 1699.4834 250.1068 871.<br>
= 2011 12 13<br>
= 2012 250.221 2181.<br>
= 2012 2022 2022 212.1191 2023 8 912.6568 14 16 17 22 23 24 1143.3453

#### **Calculating and plotting confidence** bands of the regression line

- # We can pass a new, artificial dataset with many values to predict(), and also ask it to calculate the standard errors for each of the newly predicted values Sourney, artificial datase redict(), and also ask it there also ask it that<br>
frors for each of the new<br>  $<-$  data.frame (<br>
in (hub.data\$x),<br>
data\$x), 0.05) ssanew, artificial dataset w<br>redict(), and also ask it to ca<br>rrors for each of the newly p<br><- data.frame (<br>uin (hub.data\$x),<br>.data\$x), 0.05) )<br>dat)
- > newdat <- data.frame(
- $x = seq(min(hub.data \$ ),  $max(hub.data\$ ; \ 0.05) )
- > dim(newdat)

[1] 400 1

#### **How to calculate and plot confidence** bands of the regression line

- # Predict new values and their SE's:
- > Prediction <- predict(hub.mod1, se.fit = TRUE, newdata = newdat)
- # Check the structure of the new object:

> str(Prediction)

```
Working and their SE's:<br>
Public predict (hub.<br>
Public predict (hub.<br>
Public predict is not allowed:<br>
Public prediction)<br>
Public predict is not allowed:<br>
Public predict is not allowed:<br>
Public predict is not allowed:<br>
Publi
                                                                               w values and their SE's:<br>ion <- predict (h.<br>= TRUE, newdata =<br>structure of the new obj<br>diction)<br>: Named num [1:400] 155 159<br>names")= chr [1:400] "1" "2"
List of 4
     $ fit
     $ df
```
#### **Plotting the regression line and its** confidence bands

- # Plot the raw data:
- > plot(hub.data\$x, hub.data\$y, wdata:<br>b.data\$x, hub.da<br>lue",<br>istance (Mpc)",<br>Velocity (km/sec<br>tedregressionline:
	- $col = "blue",$
	- xlab ="Distance (Mpc)",
	- $y$ lab = "Velocity (km/sec)")

# Plot the fitted regression line: > abline(hub.mod1) We datask, hub.datask, hub.datask, hub.datask, hub.datask, hub.datask, hub.datask, hub.datask, hub.datask, hub.datask, hub.datask, hub.datask, hub.datask, hub.datask, hub.datask, hub.datask, hub.datask, hub.datask, hub.dat

#### **Plotting the regression line and its** confidence bands

- # Plot the upper 95% confidence band:
- > lines(newdat\$x, Prediction\$fit +
	- 1.96\*Prediction\$se.fit,
	- $lty = 2)$
- # Plot the lower 95% confidence band:
- > lines(newdat\$x, Prediction\$fit - 1.96\*Prediction\$se.fit,  $lty = 2)$ perg5% confidence ban<br>
ewdat\$x,<br>
on\$fit +<br>
ediction\$se.fit,<br>
werg5% confidence ban<br>
ewdat\$x, pperg5% confidence band:<br>
Newdat\$x,<br>
ion\$fit +<br>
ediction\$se.fit,<br>
werg5% confidence band:<br>
Newdat\$x,<br>
ion\$fit -<br>
ediction\$se.fit,

#### **Regression line and its 95%** confidence bands

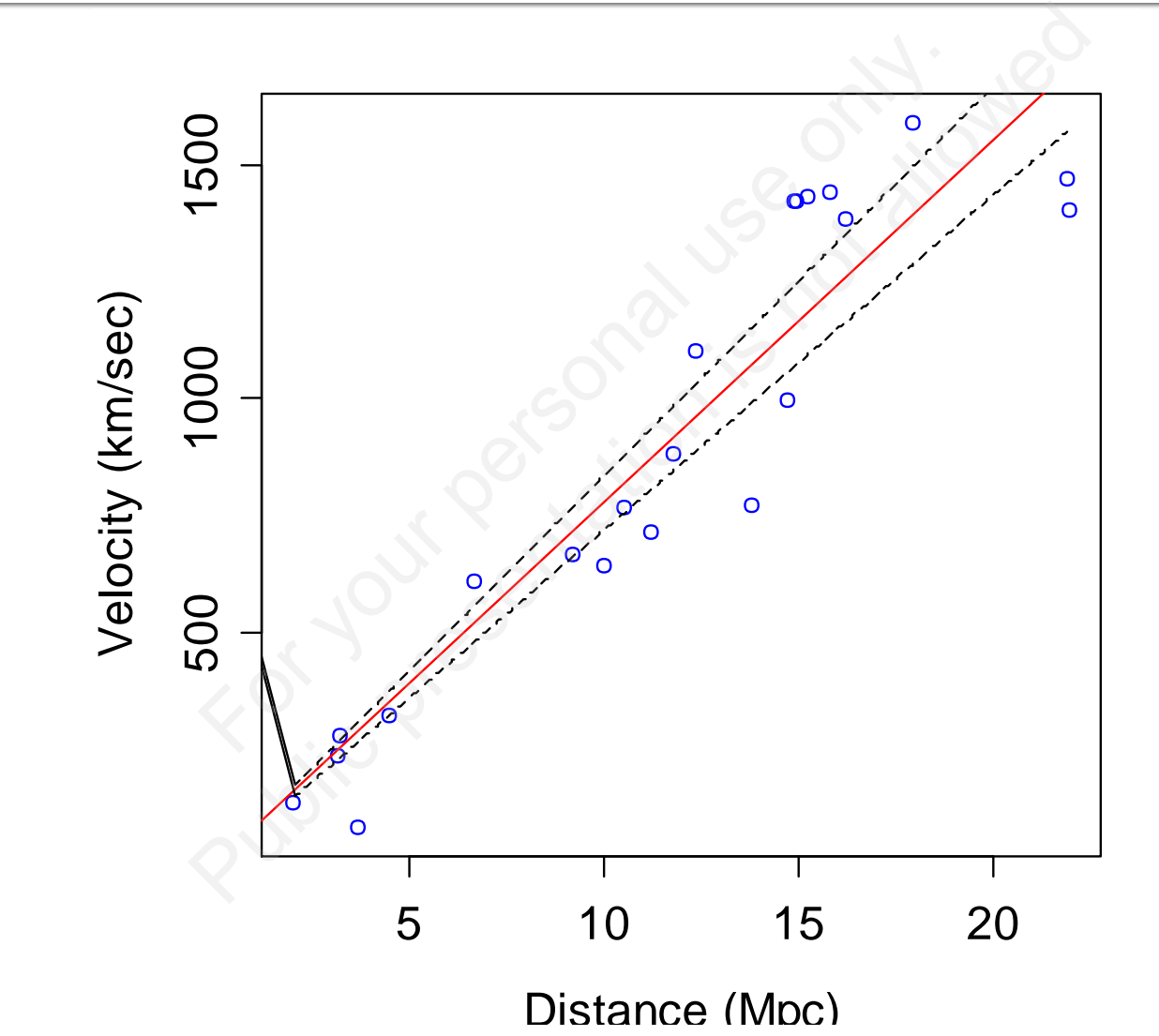

Author: Sergey Mastitsky